# HLP Lab – Psycholinguistics and Syntactic Corpora

Today:

Extracting and

importing

data from syntactic

corpora into a

database

Florian Jaeger & Judith Degen

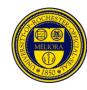

### **Today**

- Get your feet wet:
  - What is a syntactically-annotated corpus?
  - TGrep2 :: a tool to search syntactically-annotated corpora
- Next week:
  - TDTlite: a set of scripts we wrote to combine
     TGrep2 output into a database that can be handed to Excel or a stats program of your choice (e.g. R).

## Timeline for Corpus-based Project

- What is the structure of interest?
- What at the mark-up conventions of the corpus?
- Define & refine patterns () (TGrep2; TigerSearch; Tregexp):
  - –avoid over-inclusive (easy, except for large databases)
  - –avoid over-exclusive (hard)
  - -cost-accuracy-tradeoff (less clean-up → noisier data)
- Extraction of variables of interest:
  - –May need annotation (Edinburgh Nite Toolboxes)
  - –May need scripting (TGrep2 Database Tools)
  - -cost-accuracy-tradeoff (cheap estimates → noisier estimates)
- Additional processing (smoothing; LSA)
- Statistical analysis (R software package; R-lang email list)
  - -Clusters require mixed models, bootstrap, ... (Imer(), bootcov())

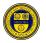

### that-omission

 Non-subject-extracted relative clauses in English allow optional that-omission:

How big is the family for?

you cook for?
that you cook

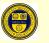

### Timeline for Corpus-based • What is the structure of interest ct

- What at the mark-up conventions of the corpus?
- Define & refine patterns () (TGrep2; TigerSearch; Tregexp):
  - -avoid over-inclusive (easy, except for large databases)
  - –avoid over-exclusive (hard)
  - –cost-accuracy-tradeoff (less clean-up → noisier data)
- Extraction of variables of interest:
  - –May need annotation (Edinburgh Nite Toolboxes)
  - –May need scripting (TGrep2 Database Tools)
  - -cost-accuracy-tradeoff (cheap estimates → noisier estimates)
- Additional processing (smoothing; LSA)
- Statistical analysis (R software package; R-lang email list)
- HLP/Jae Gelusters hrequire amixed imodels, bootstrap, ... (Imer(),

- Search tools for syntactic corpora developed by Doug Rohde (2005)
  - Downloadable for free: http://tedlab.mit.edu/~dr/Tgrep2/
  - Online tutorial:
     http://www.bcs.rochester.edu/people/fjaeger/teaching/tutorials/TGrep2/LabSyntax-Tutorial.html
- Parsed Switchboard in Penn Treebank format
  - 800,000 word syntactically annotated telephone conversation corpus (Switchboard, Treebank III)

### A common syntactic annotation standard

- Syntactic structure annotation
  - Hierarchical dependencies
  - Linear order
  - Traces
  - Syntactic categories
- Predicate argument structure annotation
  - Grammatical functions (e.g. SUBJ, TOP, ADV, ...)
  - Modification types (e.g. NP-TEMP, ADV-LOC, ...)
  - Case marking preposition (e.g. PP-DTV)
- Part-of-speech (POS) annotation
- In Switchboard: disfluency (reparandum, repair)
- · Genre, speaker, etc. information

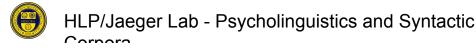

```
(TOP (S (NP-SBJ (NP (NNP Pierre)
                                                                WSJ
                     (NNP Vinken))
                 (,,)
                 (ADJP (NP (CD 61)
                            (NNS years))
                       (JJ old))
                 (, ,))
        (VP (MD will)
             (VP (VB join)
                 (NP (DT the)
                     (NN board))
                 (PP-CLR (IN as)
                          (NP (DT a)
                              (JJ nonexecutive)
                              (NN director)))
                 (NP-TMP (NNP Nov.)
                         (CD 29))))
        (. .)))
(TOP (S (NP-SBJ (NNP Mr.)
                 (NNP Vinken))
        (VP (VBZ is)
             (NP-PRD (NP (NN chairman))
                     (PP (IN of)
                          (NP (NP Elsevier)
                                  (NNP N.V.)) ...
```

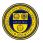

```
(TOP (CODE (SYM SpeakerA1)
                                                          SWBD
           (. .)))
(TOP (INTJ (UH Okay)
           (...)
            (-DFL-ES))
(TOP (S (INTJ (UH Uh))
        (,,)
        (ADVP-TMP (RB first))
        (,,)
        (INTJ (UH um))
        (,,)
        (NP-SBJ-1 (PRP I))
        (VP (VBP need)
             (S (NP-SBJ (-NONE- *-1))
                (VP (TO to)
                     (VP (VB know)
                         (,,)
                         (INTJ (UH uh))
                         (,,)
                         (SBARQ (WHADVP-2 (WRB how))
                                 (SQ (VBP do)
                                      (NP-SBJ (PRP you))
                                      (VP (VB feel)
                                          (ADVP (-NONE- *T*-2))
                                          (EDITED (RM (-DFL- \setminus [))
HLP/Jaeger Lab - Psycholinguistics and Syntactic
                                                   (PP-UNF (IN about))
```

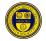

### Annotations in SWBD: NITE XML

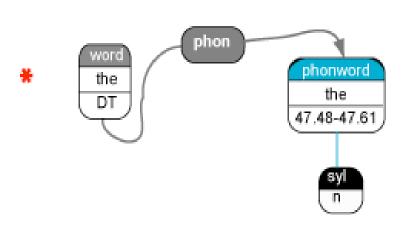

- Combination of annotations from different projects in one big data structure
- Nodes can
  - have children (hierarchical relationship)
  - point at other nodes (arbitrary relationship)
- Some nodes have timing information from original sound files

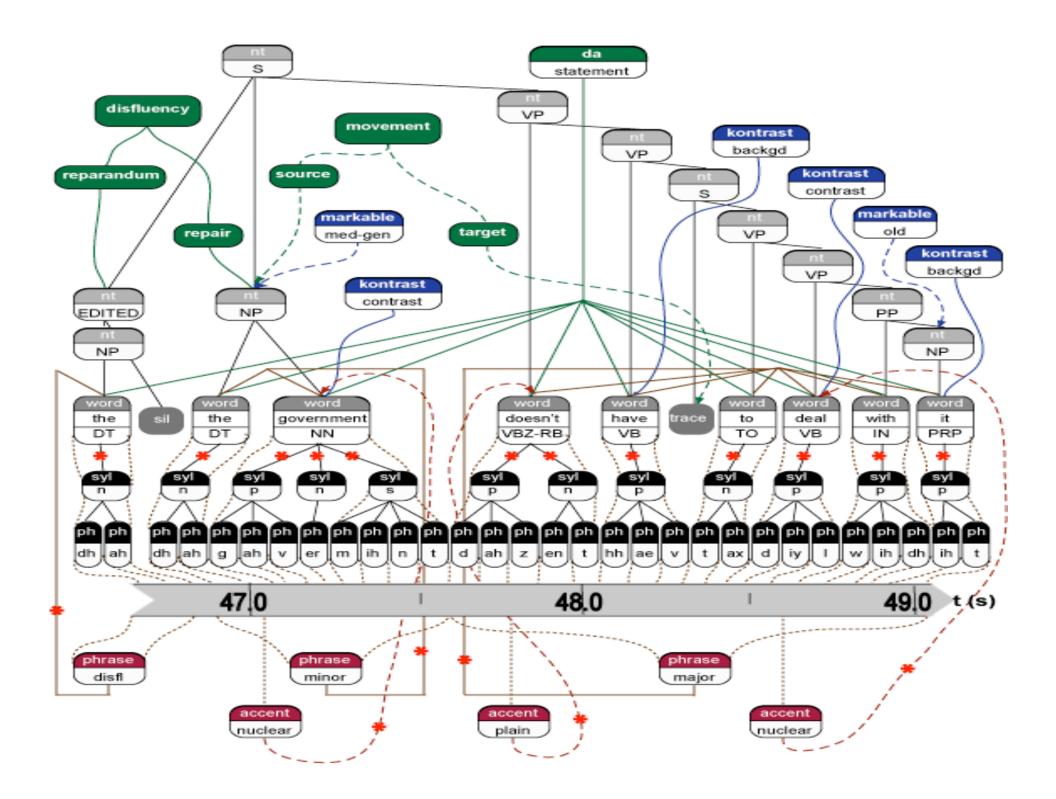

```
(WHADVP (N 400B34)
                     (WDT that))
              (NP-SBJ MARKABLE human (N 400B21)
                                          (PRP we))
                  (VBD had)
              (VP
                       (NP-SBJ MARKABLE (-NONE- (N 400B21)))
                       (VP (TO to)
                            (VP (VB do)
                                 (NP MARKABLE nonconc (PRP it))
                                 (ADVP-TMP (-NONE- (N 400B34))))))))
                                   TGrep2 search pattern for RC*s
                                    ^^SBAR/
                                           > /^NP/
                                           < (/^WH/ != /PP/)
                                           < (/^S/ < (/-SBJ/ !< ``-NONE-''))
                                           !< IN|WDT|DT
--More-
                                           !< ``-NONE-''
       🕝 🕙 😘 🧨 🥔 E. 🛛 🕲 H. 🗎 C. 🔣 X. 🕍 T
  Carnara
```

### **Data**

 Over 3,700 RC\*s (RCs with obligatory that were excluded) from approximately 350 different speakers

## Timeline for Corpus-based Project

- What is the structure of interest?
- What at the mark-up conventions of the corpus?
- Define & refine patterns () (TGrep2; TigerSearch; Tregexp):
  - -avoid over-inclusive (easy, except for large databases)
  - -avoid over-exclusive (hard)
  - -cost-accuracy-tradeoff (less clean-up → noisier data)
- Extraction of variables of interest:
  - –May need annotation (Edinburgh Nite Toolboxes)
  - –May need scripting (TGrep2 Database Tools)
  - –cost-accuracy-tradeoff (cheap estimates → noisier estimates)
- Additional processing (smoothing; LSA)
- Statistical analysis (R software package; R-lang email list)
  - -Clusters require mixed models, bootstrap, ... (Imer(), bootcov())

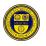

#### Extracting all RC\*s with a pronoun subject:

```
tgrep2 -af -m "%xm\n" "/^SBAR/ > /^NP/ < (/^WH/ != /PP/) <
    (/^S/ < (/-SBJ/ < /^PRP/)) !< IN|WDT|DT !< `-NONE-'"</pre>
```

#### outputs:

5:73

21:68

31:28

41:25

236:62

331:168

589:30

651:9

•••

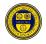

### Variables in the model

 Use a set of scripts (TGrep2 Database Tools) to combine the output of many TGrep2 searches into a database of cases.

#### Probabilities:

- RC Predictability; Predictability of RC onset
- Frequency of words immediately preceding and following RC onset

### Variables in the model

- Continuous syntactic variables, e.g.
  - Lengths of each of 3 regions (pre-NP, between head noun and RC, & RC)
- Categorical structural variables, e.g.
  - Embedding within the RC
  - Properties of RC subject (NP type, animacy)
  - Properties of matrix clause (negation, verb)
- Structural priming, e.g.
  - Within speakers
  - Across speakers
  - Distance-based; Lemma-based; etc ...

### Variables in the RC\* model

- Phonological variables, e.g.
  - segmental properties of preceding segment
  - stress structure of preceding segment
- Speech variables, e.g.
  - Speech rate, Pauses
  - Rate of disfluency in different regions
  - (Prosodic phrases & accents)
- Social variables, e.g.
  - Age
  - Speaker gender
  - Education

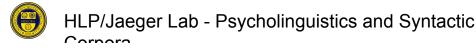

## Timeline for Corpus-based Project

- What is the structure of interest?
- What at the mark-up conventions of the corpus?
- Define & refine patterns () (TGrep2; TigerSearch; Tregexp):
  - –avoid over-inclusive (easy, except for large databases)
  - -avoid over-exclusive (hard)
  - -cost-accuracy-tradeoff (less clean-up → noisier data)
- Extraction of variables of interest:
  - –May need annotation (Edinburgh Nite Toolboxes)
  - –May need scripting (TGrep2 Database Tools)
  - -cost-accuracy-tradeoff (cheap estimates → noisier estimates)
- Additional processing (smoothing; LSA)
- Statistical analysis (R software package; R-lang email list)
- -Clusters require mixed models, bootstrap, ... (Imer(), HLP/Jaeger Jab Psycholinguistics and Syntactic

### Results of model

- Predictability one of the most influential factors
  - Both RC\* predictability and the predictability of the RC\* onset affect that-rates even when many other factors are considered

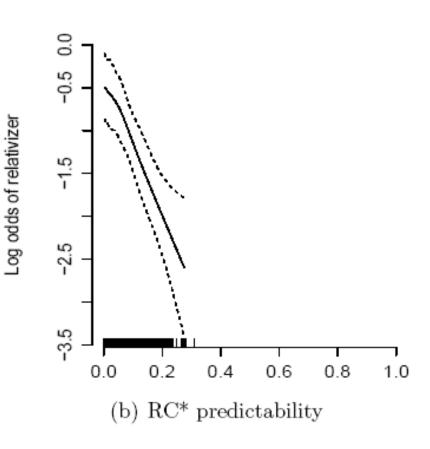

As predicted by Uniform

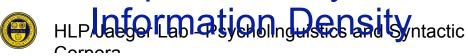

## Contemporary American English with Penn Treebank III annotation — Text

- Parts of ATIS-3
- Parsed <u>Brown corpus</u>, release 3
  - approx. 24,000 sentences & 396,000 words
  - 15 different written text categories of (good standard reference; like BNC).
- Parts of Wall Street Journal corpus (WSJ), release 3
  - approx. 24k sentences & 505,000 words [1 million out of 30 million]
  - Newspaper articles
  - Also available:
    - RST discourse annotation (for parts)
    - Propositional/event structure annotation (113,000 verb tokens; 3,200 verb types)
    - Automatically annotated extension to 30 million words

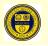

## Contemporary American English with Penn Treebank III annotation – Speech

- International Corpus of English (ICE-GB)
  - approx. 84,000 sentences & 1 million words
  - Speech and written language
  - Not quite Treebank III annotation style
- Parts of <u>Switchboard corpus</u> (Swbd), release 3
  - approx. 100k sentences & 800,000 words [1 million out of 2 million]
  - Spontaneous speech
  - Also available:
    - Disfluency annotation (all)
    - Sound files (all)
    - Phonetic & phonological annotation (~38,000 words)
    - Animacy annotation (~140,000 NPs)
    - Information Structure annotation (~60,000 NPs)

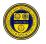

### Diachronic American English with Penn Treebank III annotation

- The York-Toronto-Helsinki Parsed Corpus of Old English Prose (YCOE)
  - approx. 110,000 sentences & 1.5 million words
  - Also available:
    - Text source, genre, dialect, and publication date information
- Helsinki Parsed Corpus of Middle English, second edition (PPCME2)
  - Over 100,000 sentences & 1.3 million words
  - Prose text samples of Middle English
  - Also available:
    - Text source, genre, dialect, and publication date information

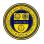

## POS & Syntactically annotated corpora of other languages - (1)

- Parsed <u>NEGRA corpus</u>, version 2
  - German
  - approx. 200,000 sentences
  - Newspaper articles (Frankfurter Rundschau)
  - Also available:
    - Morphological analysis (first 60,000 words)
- Parsed <u>TIGER corpus</u>
  - German
  - approx. 40,000 sentences & 700,000 words
  - same source as NEGRA
- Prague Dependency Treebank, version 1.0
  - Czech
  - approx. 1.8 million words

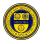

## POS & Syntactically annotated corpora of other languages - (2)

- Penn Chinese Treebank, version 6
  - approx. 600,000 words
  - Newswire text
- Penn Arabic Treebank, Part 3, version 1.0
  - approx. 340,000 words
  - Newswire text
  - Also available:
    - Vocalization and Lemmatization information
    - Aligned translations into English (for parts)
- Penn Korean Treebank,
  - approx. 5,000 sentence & 55,000 words
  - 33 constructed texts in Korean (translated into English) for purposes of language training in a military setting.

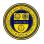

### Let's do some practice

 Login to/login into/log into the corpus server ssh <username>@slate.hlp.rochester.edu

### Sanity check

 Type env (and press enter): TGREP2\_CORPUS=/p/hlp/corpora/TGrep2able/swbd.t2c.gz TGREP2ABLE=/p/hlp/corpora/TGrep2able/

TDTlite=/p/hlp/tools/TDTlite/ TDT\_DATABASES=/p/hlp/tools/TDT/databases/

PATH=...:/p/hlp/tools/TDTlite

- Type tgrep2
- tgrep2 -c <corpus> -af <output-options|outputformating> <macro-file> <pattern|pattern-file>
  - -c <corpus> defaults to TGREP2\_CORPUS
  - -af gives all matches exactly once
  - -i makes TGrep2 case-insensitive (default is case-sensitive)

<output-options> and <macro-file> are optional

 ... a very simple call: let's find sentences in the default corpus (Switchboard)

tgrep2 "TOP" | more

[more gives output page-by-page – press ENTER or SPACE]

let's find NPstgrep2 "NP" | more

Now let's count:

tgrep2 "NP" | wc -l

[wc -l counts lines of the output; TGrep2 defaults to one match per line]

### TGrep2 – Different outputs

We can format the output:

```
tgrep2 -I "NP" | more
tgrep2 -t "NP" | more
tgrep2 -u "NP" | more
```

[be cautious with the tgrep2 -I | wc -I]

There are more options for later ...

### TGrep2 – Regular Expressions

 Let's count all instances of any type of NP in the corpus:

```
tgrep2 -af "NP" | wc -I
tgrep2 -af "/NP/" | wc -I
```

Investigate why there is a difference:
 tgrep2 -af "/^NP/" | more

### **Across Corpora**

 Count all instances of any type of NP in the Wall Street Journal, Brown, and Switchboard corpus

Is \$TGREP2ABLE

brown.t2c.gz wsi mrg.t2c.gz swbd.t2c.gz

tgrep2 -c \$TGREP2ABLE/<corpus-file> -af "/^NP/" | wc -l

 What's the ration of NPs (/^NP) to VPs (/^VP/) in the three corpora?
HLP/Jaeger Lab - Psycholinguistics and Syntactic

## How many of these NPs have lexical content (as opposed to traces)?

tgrep2 -af "/^NP/ << (/^'{0,1}[a-zA-Z].\*/ @< \*)" | wc

- NB:
  - Left-headedness

### Time to get real: PP-ordering in **English**

(Hawkins, 1999; taken from Hawkins, 2007:97)

 a. The man vp[waited pp1[for his son] pp2[in the cold but not unpleasant wind]] (19)2 3 4

b. The man vp[waited pp2[in the cold but not unpleasant wind] pp1[for his son]]

2 3 4 5 6 7

Structures like (19) were selected from a corpus on the basis of a permutation test (Hawkins, 2000, 2001): the two PPs had to be permutable with truth-conditional equivalence (i.e. the speaker had a choice). Only 15% (58/394) of these English sequences had long before short. Among those with at least a one-word weight difference (excluding 71 with equal weight), 82% had short before long, and there was a gradual reduction in the long before short orders, the bigger the weight difference (PPS = shorter PP, PPL = longer PP):

(22)PPL>PPS by 1 word by 2 4 by 5 6 by 7 +86% (108) 94% (31) 99% (68) 60% (58) [V PPS PPL] 14% (17) 6% (2) [V PPL PPS] 40% (38) 1% (1)

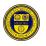

### Time to get real ...

- What should be the cases we extract to get all and only the relevant cases? (avoid inclusion and exclusion errors)
- VPs
- VPs with PPs
- VPs with PPs that are sisters to each other
- VPs with adjacent PPs that are sisters to each other
- VPs with exactly two adjacent PPs that are sisters to each other

### **Cheat sheet**

- TGrep2 is left-headed!
- Syntactic relations: < > << >> \$ ~ =
- Linear relations: , .
- Labeling of nodes: =xx
- Disjunction | []
- Negation: !

### **Macros**

 Macros keep those precious fingers soft and smooth by avoiding to much typing

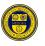